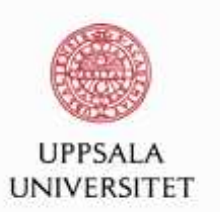

#### **Computational Methods for Statistics withApplications**

Maya Neytcheva

Department of Information Technology

Uppsala University

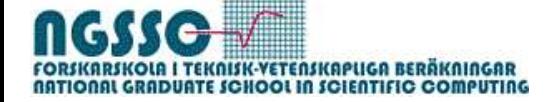

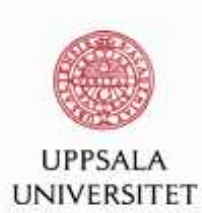

#### **Random Numbers**

Many algorithms are based on the availability of randomnumbers.

Thus, we need random number generators.

- **EXECUTE:** How to generate those?
	- Physical (hardware) methods: dice,coin flipping, roulette (too slow for applications in statistics or incryptography)

atmospheric noise, cosmic noise, radioactive decay

([http://www.random.org](http://www.random.org/)/

 However: these are not reproducible. Also, Strongbias could occur due to external reasons(electromagnetic field)

Computer-generated random numbers (are theserandom?)

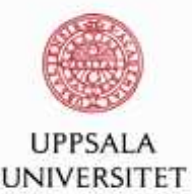

#### **Pseudo-Random Numbers**

<u>Definition:</u> A uniform pseudo-random number generator is an algorithm, which starts from some initial value  $x_0$  and uses particular transformation  $R$  in order to produce a sequence of numbers  $\{x_k\} = \{R^k(x_0)\}, k = 1, \cdots, n$  with values in  $[0, 1].$ For each  $n$ , the generated sequence has to reproduce the  $\blacksquare$ behaviour of an iid sample of uniformly distributed randomvariables, when tested through conventional tests.

<u>Definition:</u> Period of a random number generator: the smallest integer  $P$  such that

 $x_{k+P} = x_k$ 

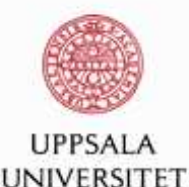

#### **Desired properties of <sup>a</sup> good generator:**

- **a** long periods
- **Q** low auto correlations
- **e** produce samples which appear to be drawn from a uniform distribution

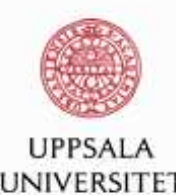

#### **Some pseudo-random number generation**

**techniques**

The congruential method (linear, multiplicative)If the last pseudo-random number generated was  $X_{k-1}$ , then the next number is generated by evaluating

 $X_k = (X_{k-1} * L + I) \mod M,$ 

where  $L$  is a constant multiplier,  $I$  is a constant increment, and  $M$  is a constant modulus.<br>After being generated, the nur

After being generated, the numbers are converted to uniformdeviates by  $x_k = X_k/M$ .

It can be shown that for large  $M$ ,  $U = X/M$  has asymptotically<br>the moments of  $U(0, 1)$ the moments of  $U(0, 1)$ .

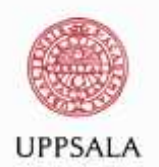

**UNIVERSITET** 

#### **Some famous multipliers**

 $L = 23; M = 10<sup>8</sup> + 1$  The original formula used by Lehmer (1948).

 $L = 65539; M = 2^{29}$  The algorithm RANDU, used by IBM.<br>Catastrophic bigher-order correlations. Now it is know th Catastrophic higher-order correlations. Now it is know that any multiplyer, whos binary representation ends with '101', whould have been better.

 $L = 69069; M = 2^{32}$  Recommended by Marsaglia (1972).<br> $L = 1664535; M = 3^{32}$  The best multiplier for  $M = 3^{32}$ 

 $L = 1664525; M = 2^{32}$  The best multiplier for  $M = 2^{32}$ according to criteria of Knuth (1981).

 $L = 5^{15}, M = 2^{47}$  Used by CDC, 48-bit integer arithmetic. The poriod is  $\approx 3^{13}$ period is  $\approx 2^{13}$ .

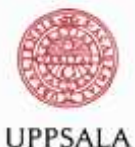

## **An example (borrowed from Jesper Ryden,**

**UPPSALA UNIVERSITET** 

}

# $X_k = (X_{k-1} * L) mod M$  $M=7$ ,  $L=3$ ,  $x=2$

```
for (k in 1:10){
     x=1+x8%M

u[k]=x/M
```
**Math. inst, UU)**

```
Bad case: M = 29241, L = 171: 29241 \text{ mod } 171 = 0!<br>(Period length: at least 2^{30} - 1073741824)
(Period length: at least 2^{30} = 1073741824)
Portability issues
```
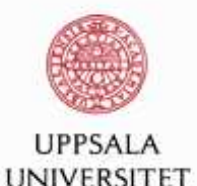

#### **Shift-register generators**

Lagged Fibonacci sequence: each number is the result of some arithmetic or logical operation between two numberswhich have occured somewhere in the sequence

$$
s_i = (s_{i-p} \cdot s_{i-q}) \mod m
$$

Very little theory about the distribution of such numbers ingeneral.

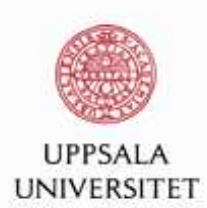

### **KISS (Keep It Simple, Stupid)**

 $X_k = (a_1X_{k-1} + a_2X_{k-2} + \cdots + a_dX_{k-d})mod 2$ 

<sup>a</sup> combination of shift-register and congruential generator.

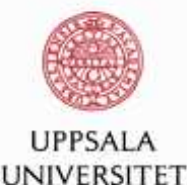

#### **Linear Feedback Shift Register (LFSR)**

The linear feedback shift register (LFSR) is <sup>a</sup> shift registerwhose input bit is <sup>a</sup> linear function of its previous state. The only linear functions of single bits are  $xor$  and  $inverse$  $e - x$ or; thus it is a shift register whose input bit is driven by the exclusive-or (xor) of some bits of the overall shift register value.

 $x^{19} + x^{18} + x^{17} + x^{14} + 1$  - period: 524287

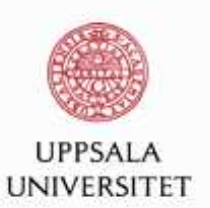

#### **The inverse method**

Definition: For an increasing real (cumulative distribution)function  $F$ , the generalized inverse  $F^{\dagger}$  is defined as

$$
F^{\dagger} = \inf\{x, F(x) \ge u, 0 \le u \le 1\}
$$

Theorem: If  $X \sim U(0,1)$  then the random variable  $F^{\dagger}(X)$  has distribution  $F$ distribution  $F_\vphantom{F}$ .

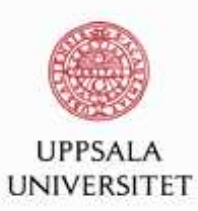

#### **The inverse method**

The inverse transform sampling method works as follows:

1. Generate <sup>a</sup> random number from the standard uniformdistribution; call this  $u$ .

2. Compute the value  $x$  such that  $F(x) = u$ .<br>2. Take the the readers number drawn f

3. Take  $x$  to be the random number drawn from the distribution described by  $F.$ 

Expressed differently, given <sup>a</sup> continuous uniform variable $U \in [0,1]$  and an invertible distribution function F, the random variable  $X = F^{\dagger}(U)$  has distribution  $F$ .

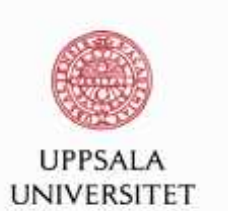

#### **Uniform rejection**

Algorithm:

1: Let  $X \sim U(a, b)$  and  $Y \sim U(0, 1)$ . Simulate  $x$  and  $y$ .

2: Accept  $x$  as a simulated value from  $f(x)$  if  $y < f(x)$ ,<br>otherwise reject otherwise reject.

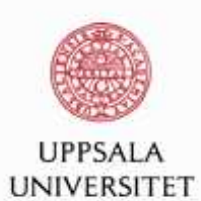

#### **Accept - reject**

Target density  $f(x),$ instrumental density  $g(x).$ Assume  $f(x) \leq M g(x)$  for any  $x$ . Current state  $x_k$ Generate  $x$  from  $g(x)$ , compute  $r(x) = f(x)/(Mg(x))$ Generate  $U\sim U(0,1)$ 

$$
x_{k+1} = \begin{cases} x & if U \le r(x) \\ \text{reject and new trial} & otherwise \end{cases}
$$

The generated sample is an iid sample from the target distribution.

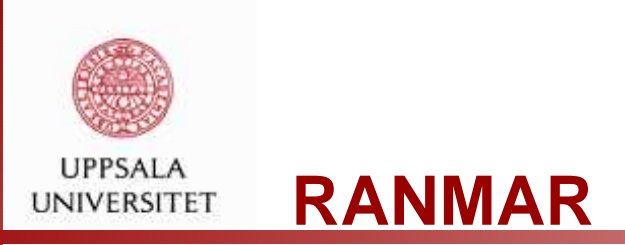

In the first step it employs <sup>a</sup> lagged Fibonacci generator,

$$
X_i = \begin{cases} X_{i-97} - X_{i-33}, & \text{if } X_{i-97} \ge X_{i-33}, \\ X_{i-97} - X_{i-33} + 1, & \text{otherwise.} \end{cases}
$$

Only <sup>24</sup> most significant bits are used for single precision reals. The second part of thegenerator is a simple arithmetic sequence for the prime modulus  $2^{24}-3=16777213,\,$ 

$$
Y_i = \begin{cases} Y_i - c, & \text{if } Y_i \ge c, \\ Y_i - c + d, & \text{otherwise,} \end{cases}
$$

where  $c=7654321/16777216$  and  $d=16777213/16777216$ . The final random number  $Z_i$  is then produced by combining the obtained  $X_i$  and  $Y_i$  as

$$
Z_i = \begin{cases} X_i - Y_i, & \text{if } X_i \ge Y_i, \\ X_i - Y_i + 1, & \text{otherwise.} \end{cases}
$$

Uppsala, September 2011Total period  $\approx 2^{144} \approx 2.23 \times 10^{43}.$  Very popular in high-statistics Monte Carlo simulations.

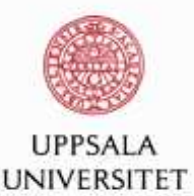

#### **An information source**

Pseudo Random Numbers: Generation and Quality ChecksWolfhard Janke Quantum Simulations of Complex Many-Body Systems: From Theory to Algorithms, Lecture Notes, J. Grotendorst, D. Marx, A. Muramatsu (Eds.),

John von Neumann Institute for Computing, Julich,

NIC Series, Vol. 10, ISBN 3-00-009057-6, pp. 447-458, 2002.

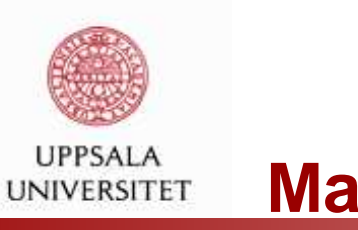

#### **Matlab**

```
rand(1000)r = \text{ceil}(n.*rand(100,1)) integers uniform on the set 1:n
randn(50)
```
 uniform values from the interval [0, 1]  $r = a + (b-a) . * rand(100,1)$  uniform values from the interval [a, b] normally distributed random numbers  $r = 1 + 2.*randn(100,1)$  normal values with mean 1 and sd 2

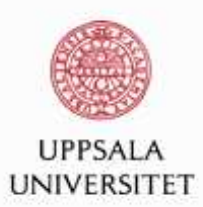

## **Matlab: Creating and controlling one ormultiple Random Number Streams**

The RandStream class allows you to create <sup>a</sup> random number stream.

```
myStream=RandStream('mlfg6331_64');
```

```
rand(myStream,1,5)
```
ans <sup>=</sup> 0.6530 0.8147 0.7167 0.8615 0.0764

```
Multiple streams:
```

```
[s1,s2,s3]=RandStream.create('mlfq6331 64','NumStreams',3)
r1 = rand(s1,100000,1);r2 = rand(s2,100000,1);r3 = rand(s3,100000,1);correct([r1,r2,r3])
```
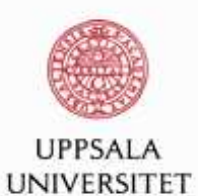

#### **Matlab: available generators**

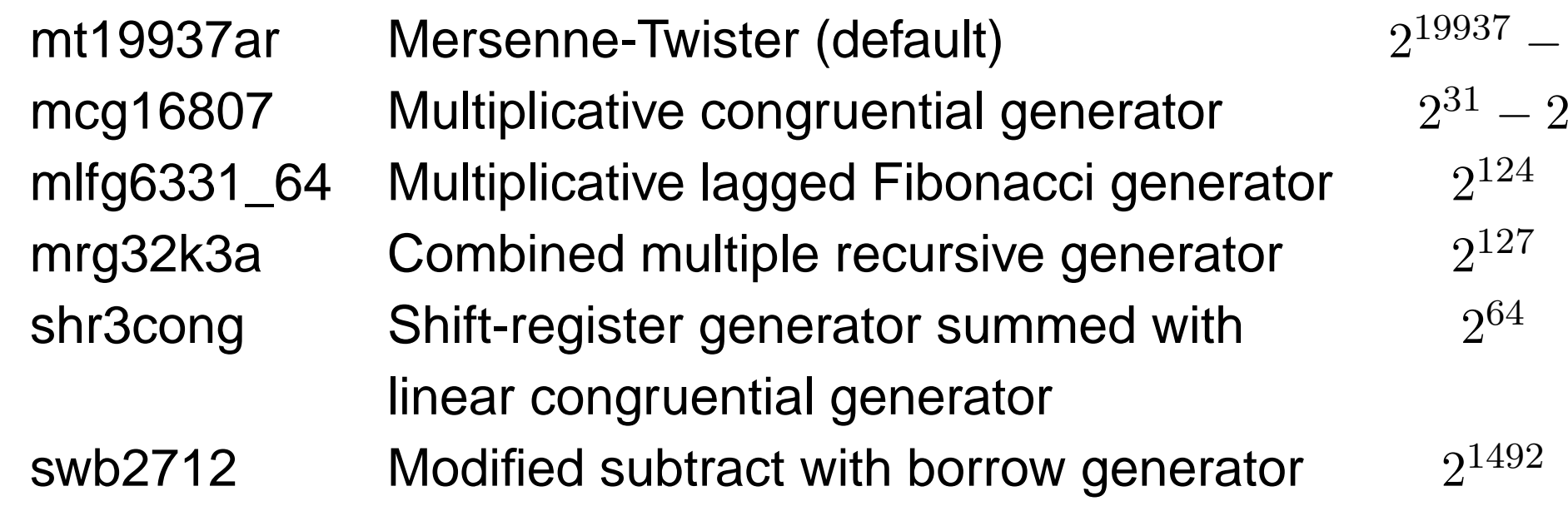

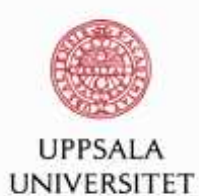

#### **Matlab: available generators**

?RNGkind()

 Mersenne-TwisterWichmann-HillMarsaglia-MulticarrySuper-Duper $\mathsf{r}$   $\approx$ Knuth-TAOCP-2002user-supplied

 $\mathsf{r}$  2<sup>19937</sup> − 1 1 6.9536  $\times 10^{12}$  $y$  >  $> 2^{60}$  $\approx 4.6 * 10^{18}$ 2129

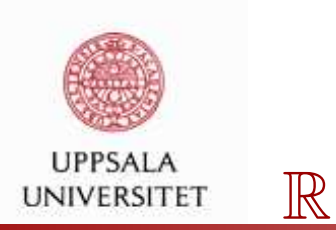

```
rnorm(20)sample
```

```
rbinom(10, mean=7,sd=5) binomial
```

```
runif(n, min=0, max=1) uniform dis-<br>tribution on
```
 normal distrib. sample from <sup>a</sup> setdistrib.tribution  $[min, max]$ 

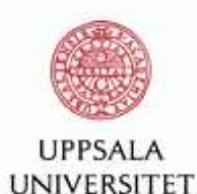

#### **The Law of large numbers (LLN)**

The LLN was first described by Jacob Bernoulli (1713). Poisson, Chebyshev, Markov, Cantell, Kolmogorov. If  $X_1, X_2, \cdots, X_n$  are iid with finite expectation  $\mu$ , then the sample average  $X_n=1/n\sum\limits_{i=1}^{n}$  $\, n \,$  $\sum\limits_{i=1}^N X_k$  converges to  $\mu.$  $k{=}1$ 

$$
\lim_{n \to \infty} P(|\overline{X_n} - \mu| < \varepsilon) = 1 \qquad P(\lim_{n \to \infty} \overline{X} = \mu) = 1
$$

The LLN is important because it "guarantees" stablelong-term results for random events.

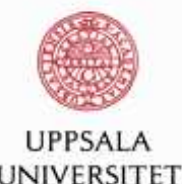

#### **Buffon-Laplace-needle problem**

#### Problem Statement:

More than 200 years before Metropolis coined the name 'Monte Carlo' method, George Louis Leclerc, Comte deBuffon, proposed the following problem.

'If a needle of length  $\ell$  is dropped at random on the middle of a horizontal surface ruled with parallel lines a distance  $d > \ell$ apart, what is the probability that the needle will cross one of the lines?'

This problem was first solved by Buffon (1777, pp. 100-104), but his derivation contained an error.

A correct solution was given by Laplace (1812, pp. 359-362; Laplace 1820, pp. 365-369).

http://mathworld.wolfram.com/Buffon-LaplaceNeedleProblem.html

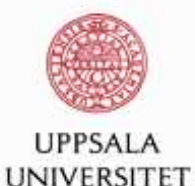

#### **Buffon-Laplace-needle problem**

We reformulate somewhat the original problem in the following way. Imagine that <sup>a</sup>needle of length  $\ell$  is dropped onto a floor with a grid of equally spaced parallel lines distances  $a$  and  $b$  apart, where  $\ell$  is less than  $a$  and  $b.$ 

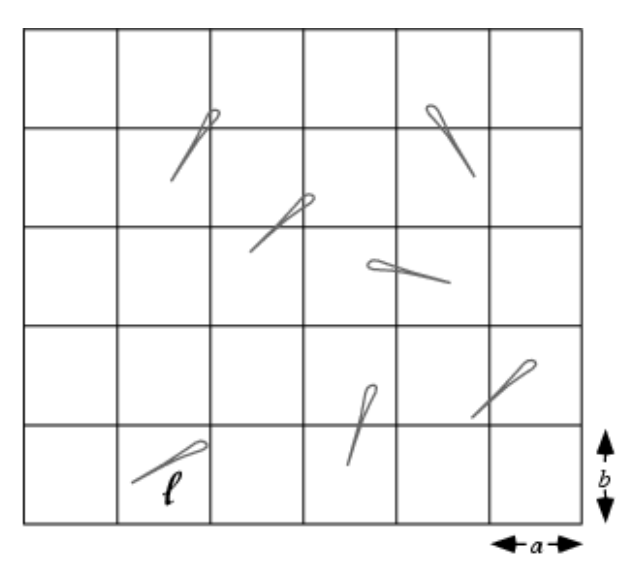

The probability that the needle will land on at least one line is given by

$$
P(\ell, a, b) = \frac{2\ell(a+b) - \ell^2}{\pi ab}
$$

(Uspensky 1937, p. 256; Solomon 1978, p. 4).

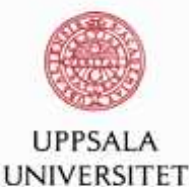

#### **Buffon-Laplace-needle problem**

The idea: keep dropping this needle over and over on the table, and record the statistics. Namely, we want to keep trackof both the total number of times that the needle is randomlydropped on the table (call this N), and the number of timesthat it crosses <sup>a</sup> line (call this C).

If you keep dropping the needle, eventually you will find that the numberr  $\frac{N(2\ell(a+b)-\ell^2)}{Cab}$  $\frac{a}{b}$  approaches the value of  $\pi$ . (Note: for large  $N$  the quantity  $C/N$  approaches the<br>reshability  $D(\ell-1)$  ) probability  $P(\ell,a,b)$ .)

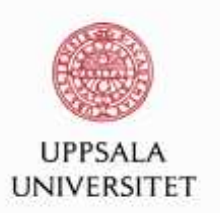

In order to get a reasonably accurate approximation of  $\pi$  we need to perform a number of trials of order  $10^6-10^8$ . Since<br>the separate trials are semplotely independent, we sep the separate trials are completely independent, we can perform those in parallel and sum up the result. This problemis an example of <sup>a</sup> trivial parallelism.

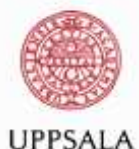

#### BUFFON LAPLACE - Master process: UNIVERSITET

#### FORTRAN version

MPI program to estimate PI in the Buffon-Laplace needle experiment. On <sup>a</sup> grid of cells of width <sup>A</sup> and height B, <sup>a</sup> needle of length <sup>L</sup> is dropped. We count the number of times it crosses at least one grid line, and use this to estimate the value of PI. pi <sup>=</sup> 3.141592653589793238462643D+00

The number of processes is 4

Cell width <sup>A</sup> <sup>=</sup> 1.000000 Cell height <sup>B</sup> <sup>=</sup> 1.000000 Needle length  $L = 1.000000$ 

Trials Hits Estimated PDF Estimated Pi Error <sup>400000</sup> <sup>382200</sup> .955500000000 3.13971742543 .187522815808E-02

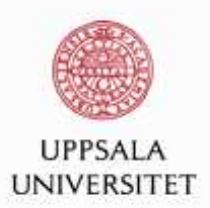

#### **Buffon needle: Matlab, on Maya's laptop**

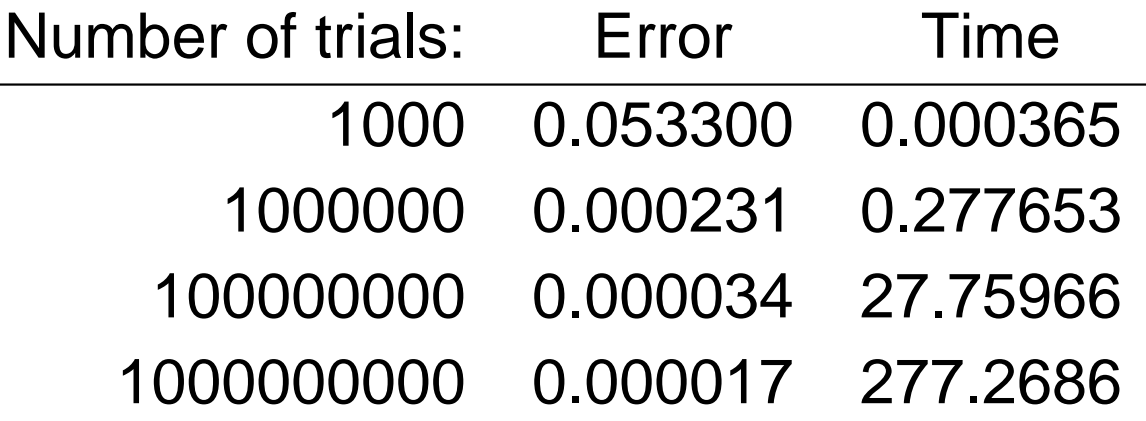